## **Fake News**

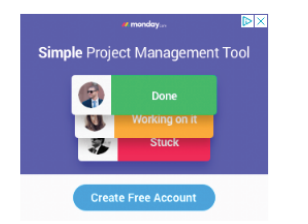

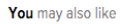

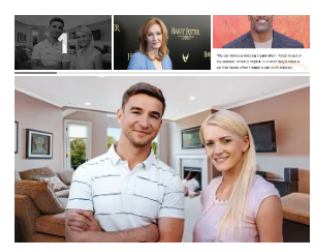

Making It Work: This Unhappily Married Couple Has Decided Not To Divorce For The Sake Of The Guy Who's Stuck In Their Chimney Friday 12:3

Absolutely Beautiful: When This Elderly Woman Fell Down On The Sidewalk, Six Different People Jumped On Top Of Her To Protect Her From Meteors

Friday 10:15am · SEE MORE: BEAUTIFUL ~

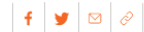

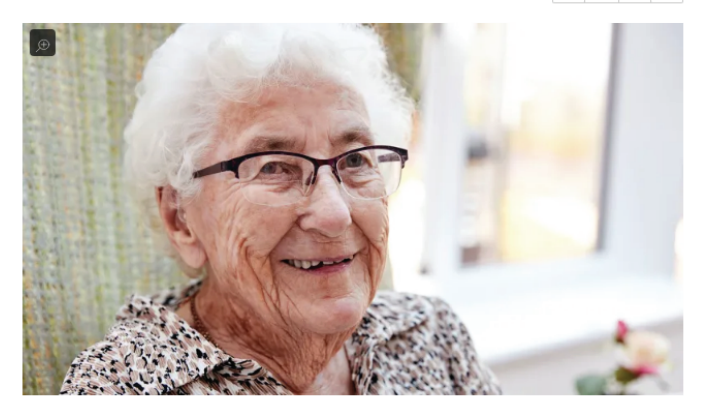

Here's a beautiful story that's sure to reaffirm your faith in humanity: After an elderly woman fell down on the sidewalk, six strangers jumped on top of her to protect her from meteors.

Incredible. It just goes to show that amazing things do happen when we show compassion for others!

#### **NEWS IN BRIEF**

You may also like

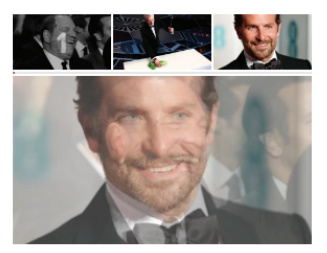

The Onion I Entertainmen

ABO Camer, IIDirectidtidy Cou's Breatleyf taroslee Siryg Har veud Wigninstein NaturngIAtRastionslar Today 8:25pm

#### **Sweating, Exhausted Christian Bale Stumbles** Past 13-Mile Marker On Oscars Red Carpet

Today 6:00pm · SEE MORE: OSCARS ~

 $f \times \alpha$ 

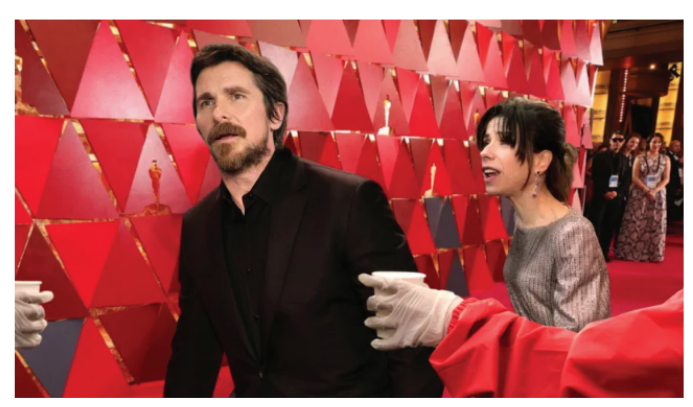

LOS ANGELES-Grimacing and tossing a cup of water on his face as the spectators cheered him on, a sweating, exhausted Christian Bale was spotted Sunday evening stumbling past the 13-mile marker on the Oscars' red carpet. According to witnesses, the panting Bale had completely sweat through his tuxedo as he passed the red carpet midpoint, about two hours after the Oscars starter gun was fired. The actor reportedly staggered through a scattering of plastic water cups on the carpet as he retrieved a pack of energy gel from waist bag before pulling up behind the E! pace car to answer a question from Ryan Seacrest about working with Adam McKay. At press time, Bale had passed the 20-mile marker as a nearby Jennifer Lawrence doubled over and puked onto the red carpet.

# **Fake News**

The purpose of this assignment is to explore how packaging/ formating can convince your audience to purchase or believe what you are presenting. "Is it possible to make someone believe something just because it "looks" real? Lets find out.

For this assignment you will develop **2 solutions** for a "fake news" post. Your post must include...

A fake headline

A picture. You may photoshop your picture to make it relate to your story.

Fake body text. This text should be at least 3 paragraphs and give details about the fake event.

Real or fake advertisements

Date the post was released.

Title of the news source i.e. The Times, The New Yorker etc.

Section header i.e. Lifestyle, Sports, Entertainment etc.

Social media links

Page formatting to help organize the information i.e. thin lines to to divide advertisments from main story.

**Make your documents 8" x 10"** 

**You may use Illustrator or Photoshop to make you solutions.**

**Print, and turn in both solutions and share both digital copies.**

# How to make fake News

1. Photomanipulation

Add something unexpected

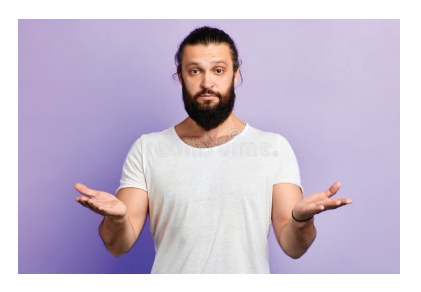

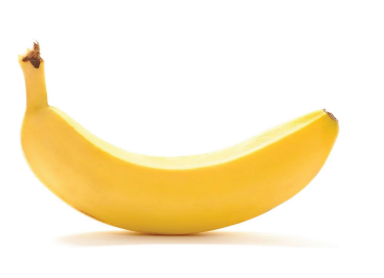

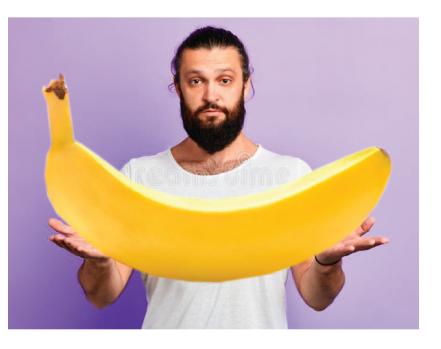

Change the size of something / Scale

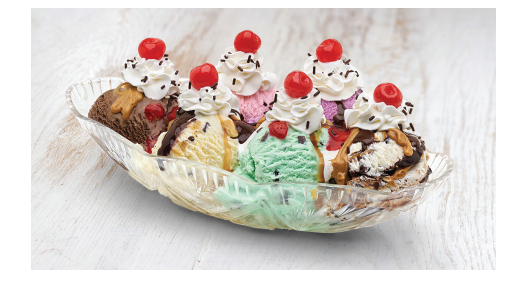

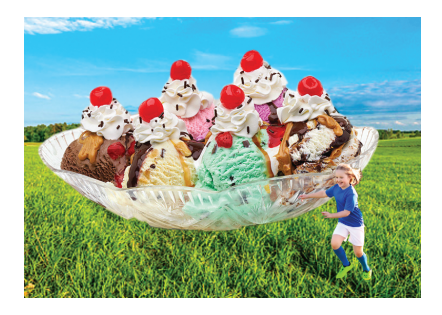

Remove an important element

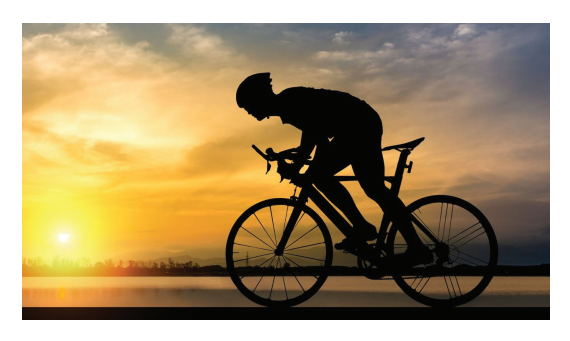

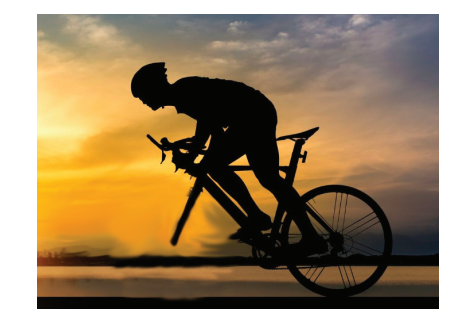

Clone Stamp can remove parts of images

# How to make fake News

# Headlines

Twisting Facts Deceptive headlines, Funny or outragous opinions presented as facts Made-up facts Neglected details.

#### MAN ORDERS BANANA ONLINE, HE FORGOT TO CHECK THE SIZE

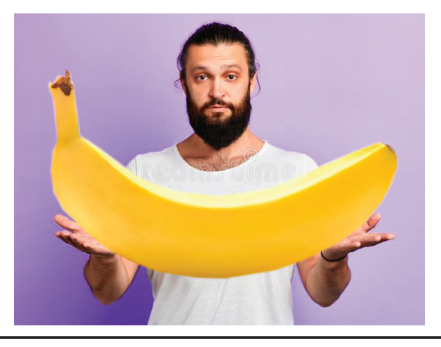

### CHILD RUNS FROM ICE CREAM THE SIZE OF HER HOUSE

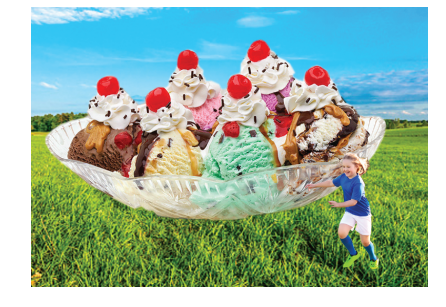

### Unicycle rider wins Tour De France

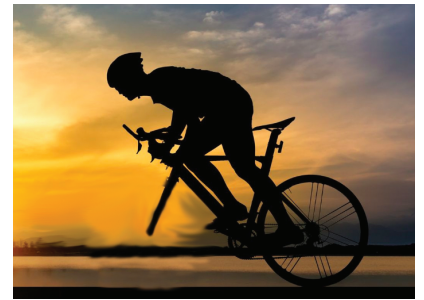

# How to make fake News

## False Authority/ Manipulated date

#### **Write a minimum of 2 paragraphs for each fake news story.**

1. In your story overstate details that are impossible.

2. Use the celebrity, status, office or social position of the story teller to assume the details are correct. For example, "the President stated that he can fly."

Example #2 - The baseball player recommended I invest in Boeing stock.

**To get the compositional elements you can google search Facebook logo, or Tik tok logo.**

**You can google search real advertisments and copy and paste into your fake news story.**

**Look at real news sites to steal how they set up their pages.**

**Look for lines that divide sections.**